## <span id="page-0-0"></span>**Ensemble de Mandelbrot**

Dessin d'une fractale : [l'ensemble de Mandelbrot](#page-0-0)

 $\le$ sxh python; title : ensemble mandelbrot.py> #!/usr/bin/env python #  $-$ \*- coding: utf-8  $-$ \*- # version un peu aménagée du travail de BF, ba2 chimie 2012-2013 # ref : [http://fr.wikipedia.org/wiki/Ensemble\\_de\\_Mandelbrot](http://fr.wikipedia.org/wiki/Ensemble_de_Mandelbrot)

from Tkinter import \* from random import randrange

def mandel2(c):

```
z=0 for h in range(0,50): #nombre d'iteration
     z = z^{**}2 + cif abs(z) > 2: #abs(z) correspond au module de z
          break #arrête l'execution du for si la condition est
remplie
 if abs(z) >= 2:
      return False
  else:
      return True
```
root = Tk()  $w =$  Canvas(root, width=600, height=600, background='white') w.pack()

for hx in range(0,600,50):

 $w.\text{create line}(0,hx,600,hx,fill="blue")$ 

for hy in range(0,600,50):

```
 w.create_line(hy,0,hy,600,fill="blue")
```

```
print ("Initializing…")
```
for  $x$  in range( $0,600$ ):

```
real = \times / 200.0 -2
for y in range(0,600):
    img = y / 200.0 - 1.5c = complex(real, img) if mandel2(c):
         w.\text{create}\_\text{line}(x,600-y,x+1,601-y,\text{file"black")} w.pack()
```
print ("Complete!")

root.mainloop()

 $<$ /sxh $>$ 

Last update: 2015/03/02 teaching:progappchim:ensemble\_mandelbrot\_2013 https://dvillers.umons.ac.be/wiki/teaching:progappchim:ensemble\_mandelbrot\_2013 17:01

Améliorations possibles : cf. l'article https://www.researchgate.net/publication/272679245\_NumPy\_SciPy\_Recipes\_for\_Image\_Processing [Creating\\_Fractal\\_Images](https://www.researchgate.net/publication/272679245_NumPy__SciPy_Recipes_for_Image_Processing_Creating_Fractal_Images)

From: <https://dvillers.umons.ac.be/wiki/> - **Didier Villers, UMONS - wiki**

Permanent link: **[https://dvillers.umons.ac.be/wiki/teaching:progappchim:ensemble\\_mandelbrot\\_2013](https://dvillers.umons.ac.be/wiki/teaching:progappchim:ensemble_mandelbrot_2013)**

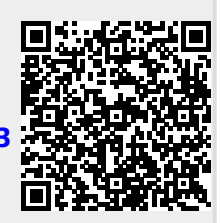

Last update: **2015/03/02 17:01**